## TALLER DE INFORMÁTICA 8°

Realiza el siguiente cuadro sinóptico en Word utilizando la pestaña insertar y la opción formas o en el cuaderno

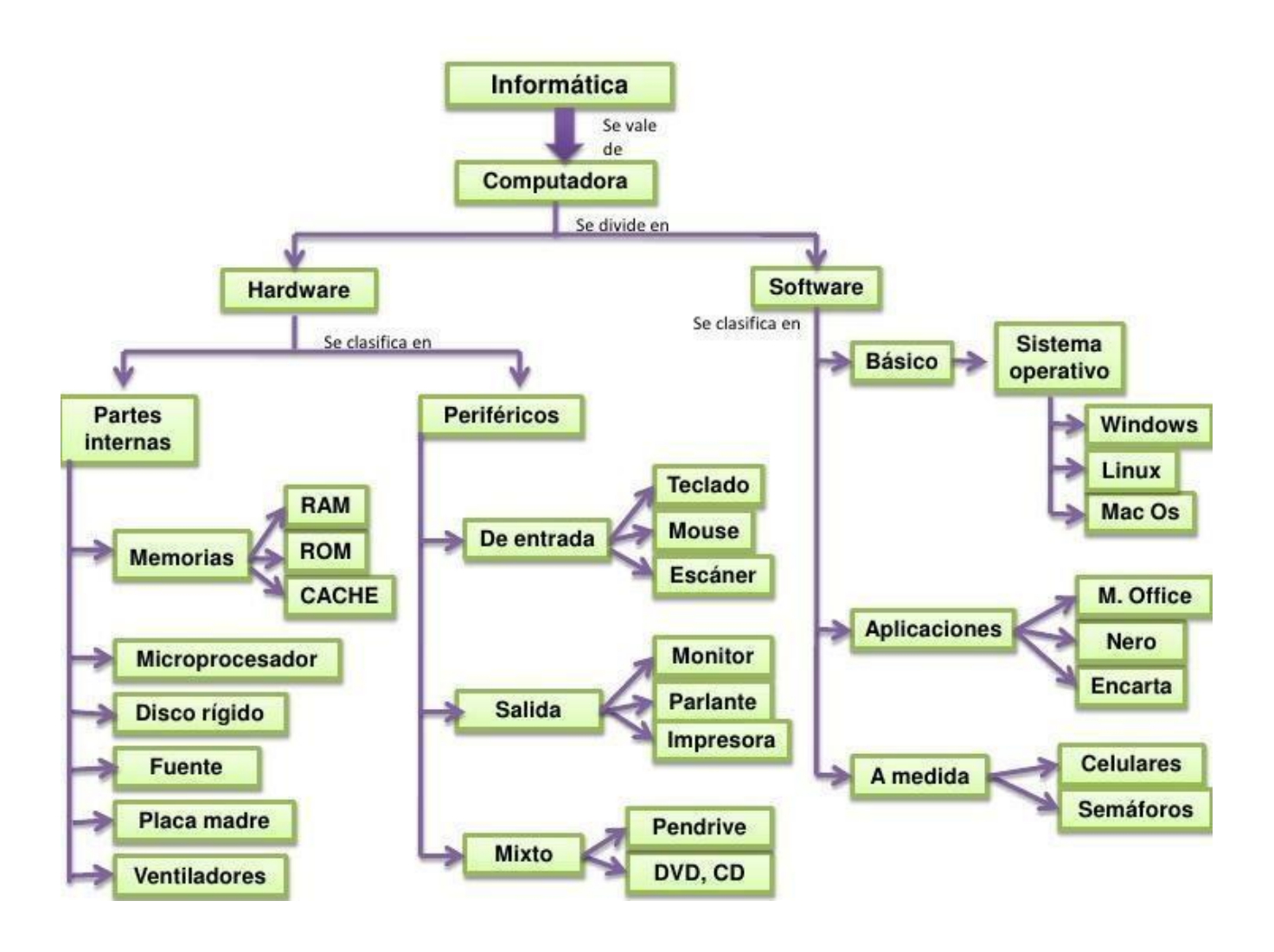

Investigue y definir en el cuaderno.

Que es Excel Que es una celda Que es un libro Que es u rango Que extensión tienen los archivos de Excel ¿Cuantas columnas tiene una hoja de cálculo de Excel? ¿Cuantas filas tiene una hoja de cálculo de Excel?